#### **ЮЖНО-УРАЛЬСКИЙ ГОСУДАРСТВЕННЫЙ УНИВЕРСИТЕТ**

УТВЕРЖДАЮ: Директор института Высшая школа электроники и компьютерных наук

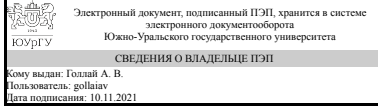

А. В. Голлай

### **РАБОЧАЯ ПРОГРАММА**

**дисциплины** Б.1.15 Начертательная геометрия и инженерная графика **для специальности** 24.05.06 Системы управления летательными аппаратами **уровень** специалист **тип программы** Специалитет **специализация** Системы управления движением летательных аппаратов **форма обучения** очная **кафедра-разработчик** Инженерная и компьютерная графика

Рабочая программа составлена в соответствии с ФГОС ВО по направлению подготовки 24.05.06 Системы управления летательными аппаратами, утверждённым приказом Минобрнауки от 11.08.2016 № 1032

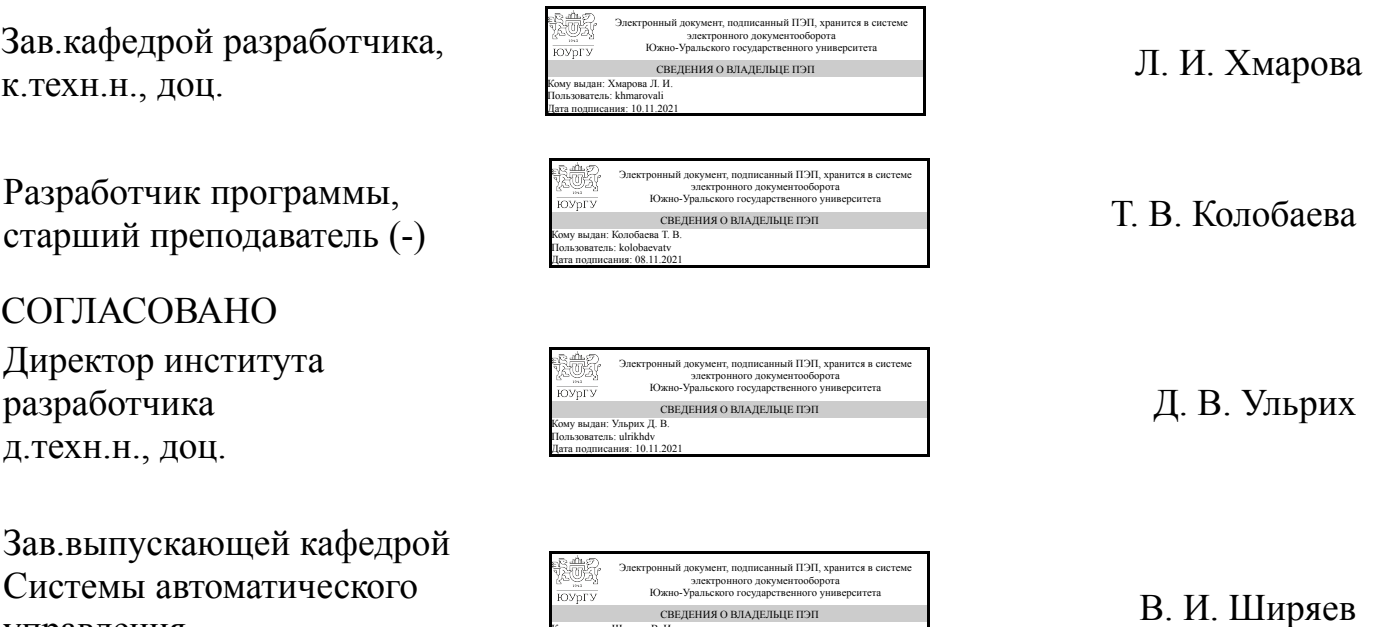

Кому выдан: Ширяев В. И. Пользователь: shiriaevvi Дата подписания: 10.11.2021

управления д.техн.н., проф.

#### **1. Цели и задачи дисциплины**

Приобрести знания, умения и навыки, необходимые для выполнения и чтения технических чертежей, для выполнения эскизов деталей, для составления технической и конструкторской документации производства. Освоить различные способы изображений геометрических фигур. Развить пространственное конструктивно-геометрическое мышление, способности к представлению и пониманию пространственных тел и их отношений. Изучить способы конструирования различных геометрических пространственных форм, выполнять чертежи на уровне графических моделей, и графически решать на этих чертежах задачи, связанные с пространственными объектами. Задачи дисциплины: уметь применять способы построения определенных графических моделей (чертежей), основанных на параллельном и центральном проецировании, уметь решать задачи на графических моделях, связанных пространственными формами и отношениями

#### **Краткое содержание дисциплины**

Изучение способов отображения пространственных предметов на плоскость и решение задач на этих изображениях.Прикладное значение дисциплины заключено в выполнении и чтении проекционных чертежей. Чертёж - цель и средство начертательной геометрии. Методы дисциплины позволяют решить две задачи построения проекционного чертежа. Прямая задача - построение изображений на плоском чертеже существующего или проектируемого объекта. Обратная задача представление по готовому чертежу формы предмета - чтение чертежа. Для решения этих задач в курсе изучают: методы изображения пространственных предметов на плоскости; способы графического решения различных геометрических задач; основные принципы геометрического формообразования поверхностей; приёмы увеличения наглядности и визуальной достоверности изображений. Выполнение изображений представляет собой необходимую составную часть творческого процесса проектирования и служит важнейшим средством, с помощью которого раскрывается замысел проектируемого объекта. Начертательная геометрия служит теоретической основой для изучения инженерно-технических дисциплин: инженерной графики, теоретической механики, деталей машин, алгоритмов и методов представления графической информации и т.д.

### **2. Компетенции обучающегося, формируемые в результате освоения дисциплины**

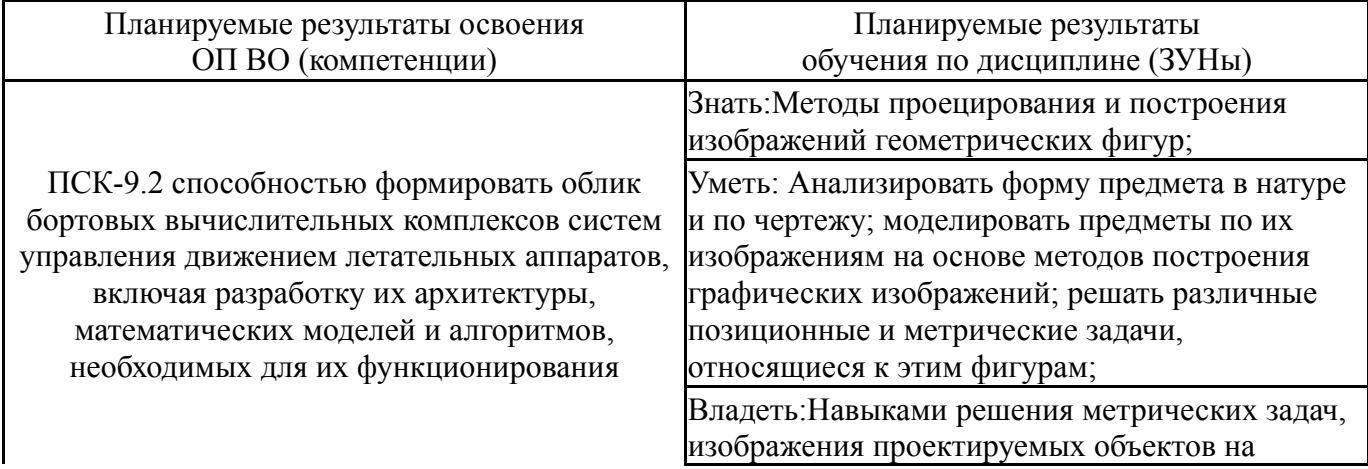

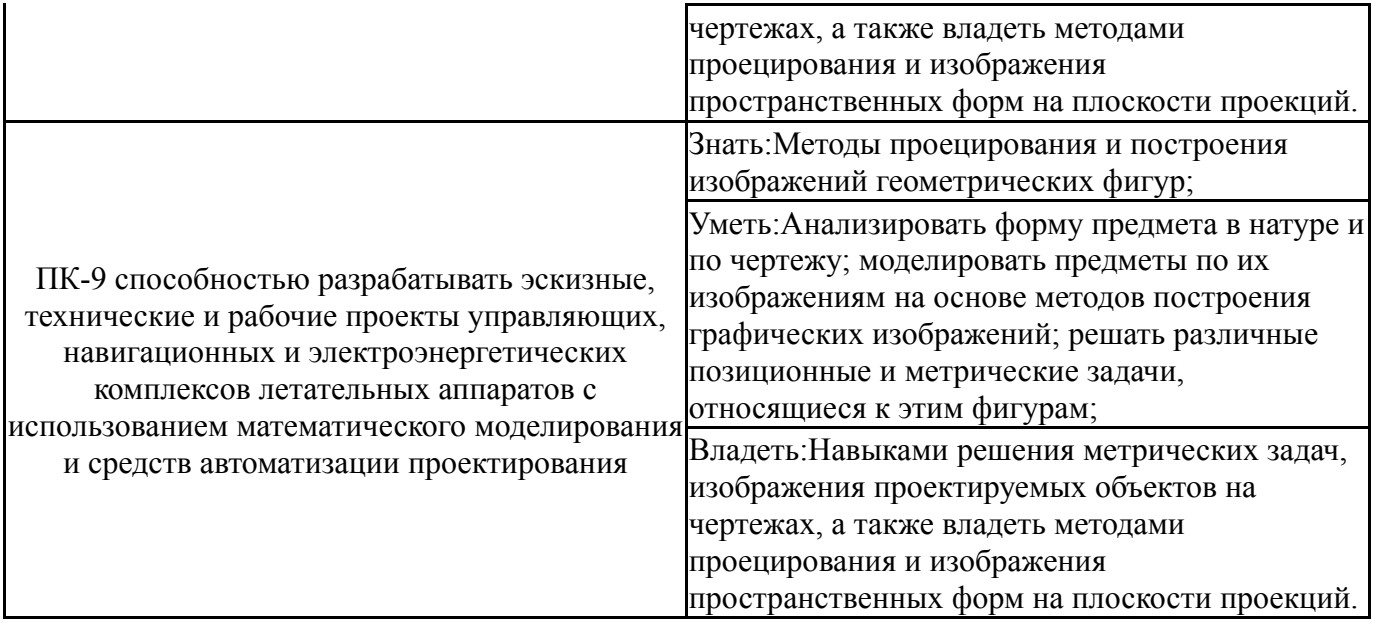

## **3. Место дисциплины в структуре ОП ВО**

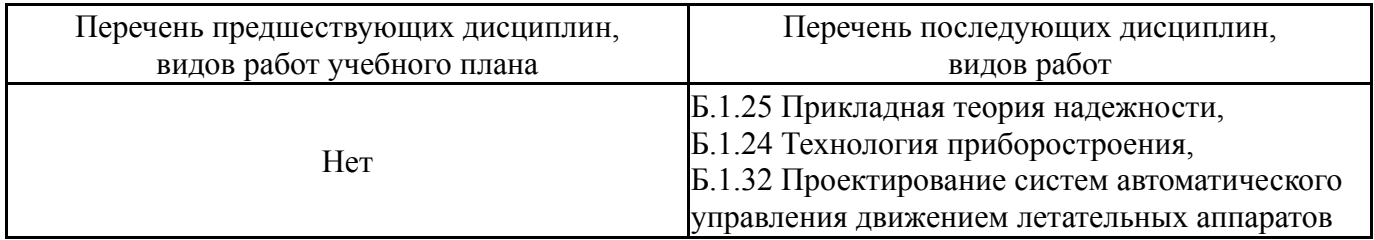

Требования к «входным» знаниям, умениям, навыкам студента, необходимым при освоении данной дисциплины и приобретенным в результате освоения предшествующих дисциплин:

#### Нет

## **4. Объём и виды учебной работы**

Общая трудоемкость дисциплины составляет 4 з.е., 144 ч.

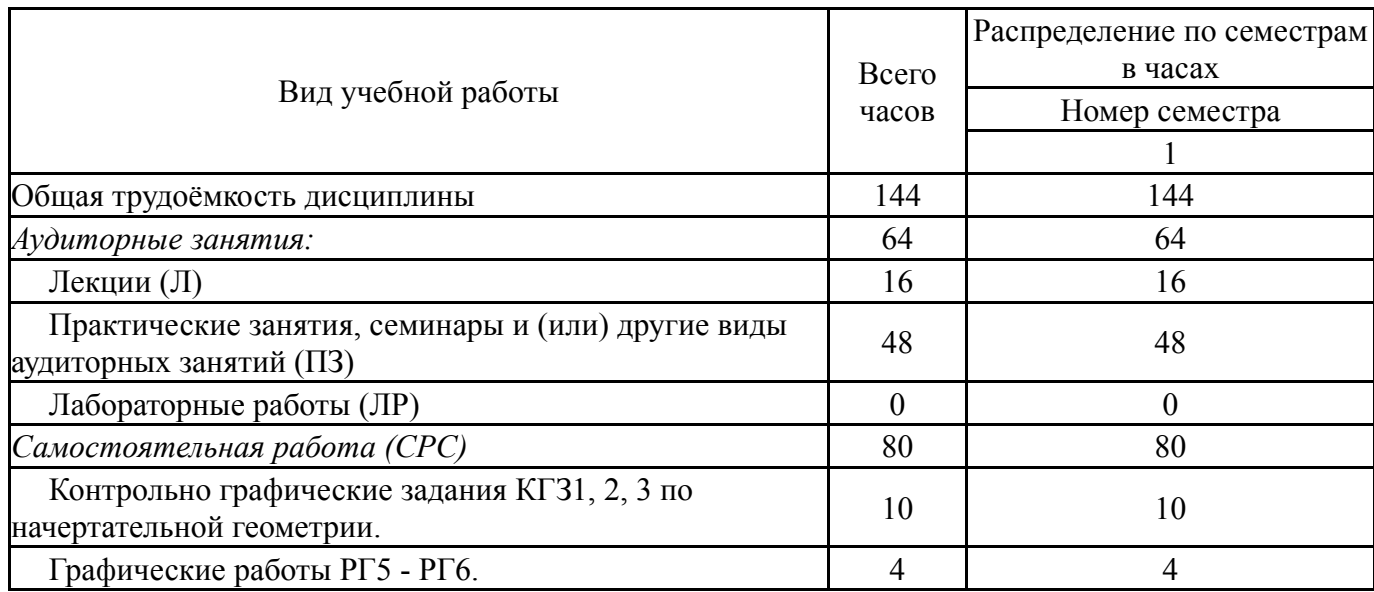

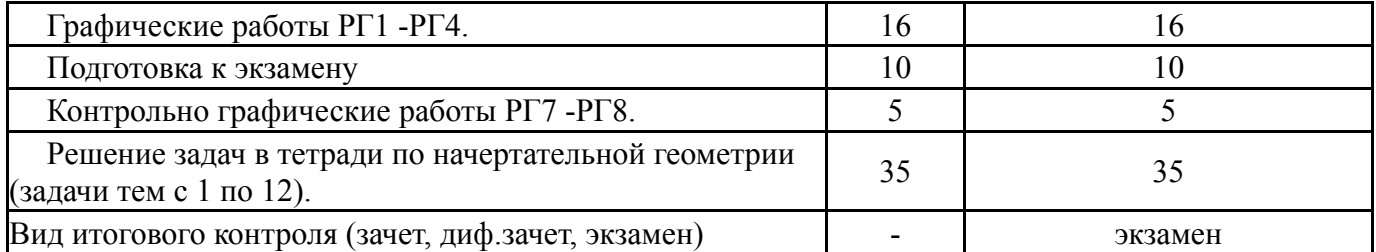

# **5. Содержание дисциплины**

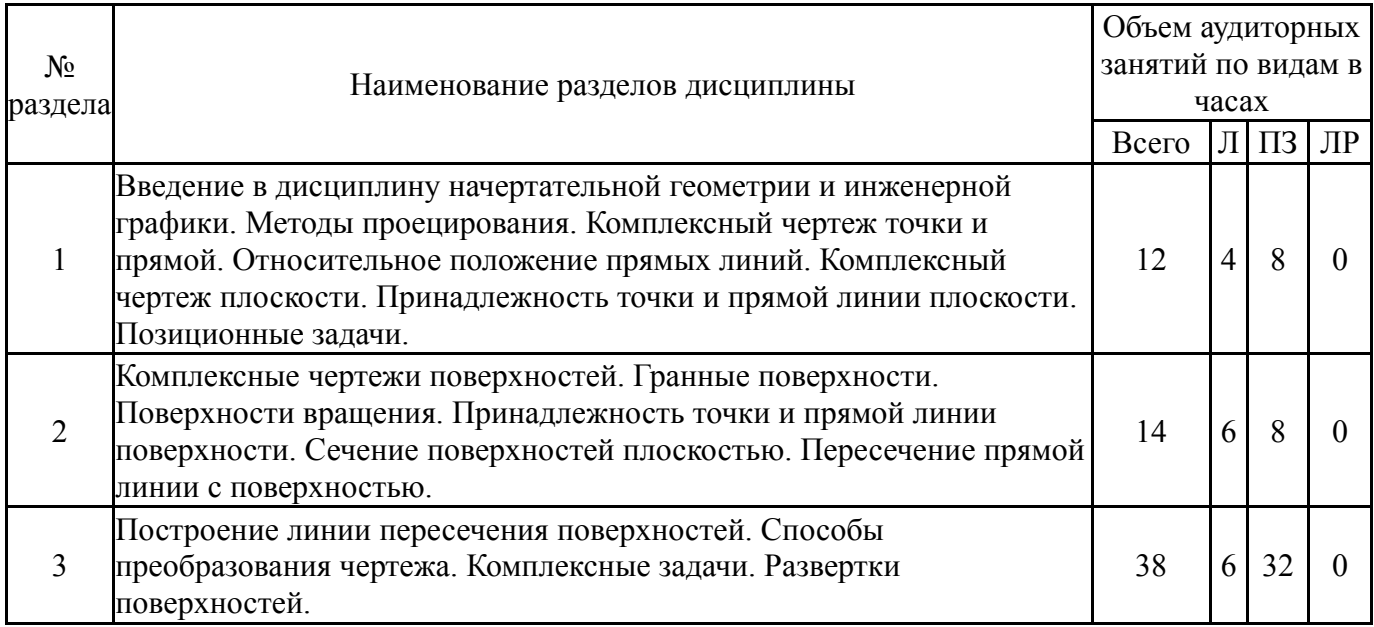

## **5.1. Лекции**

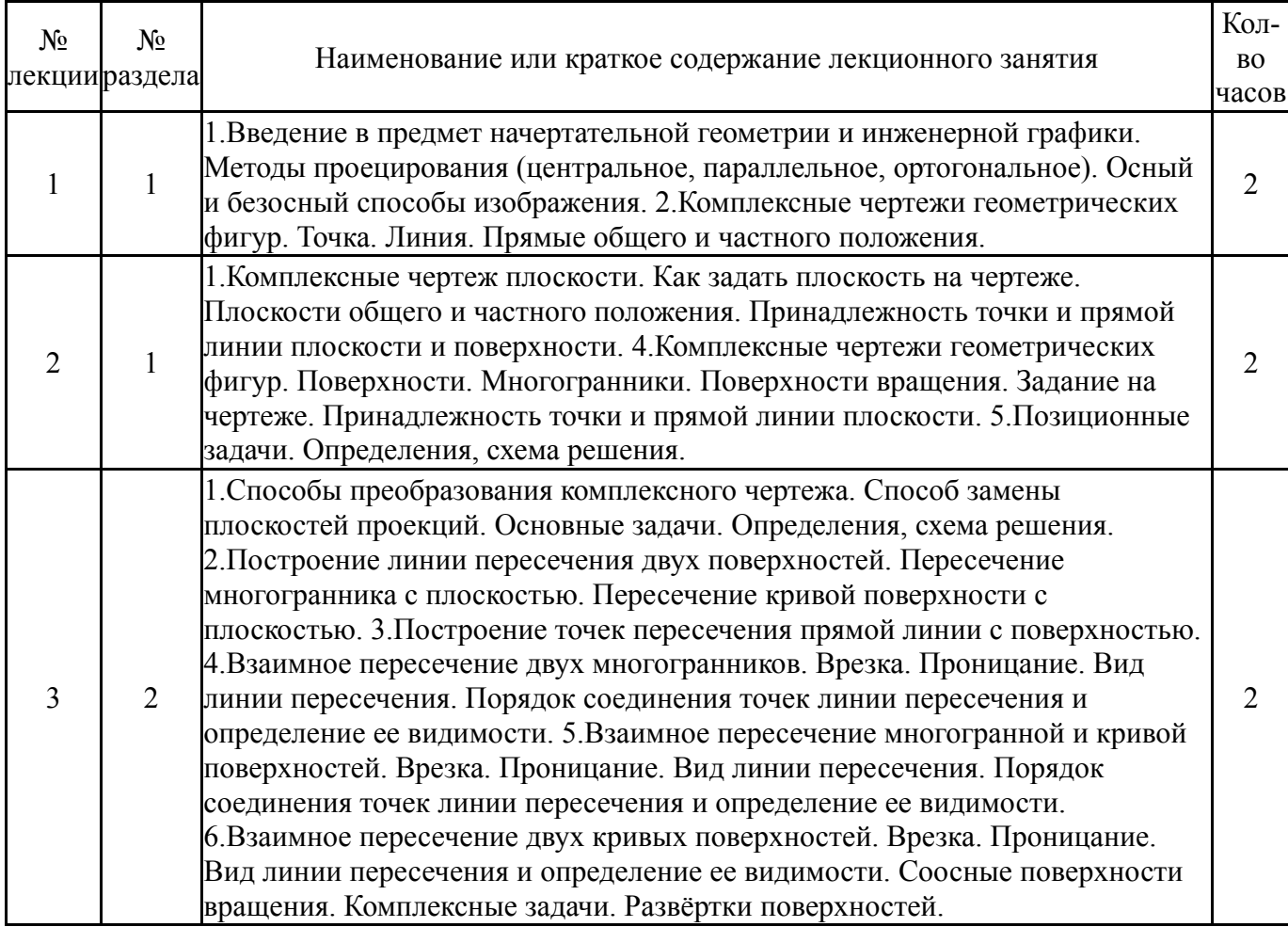

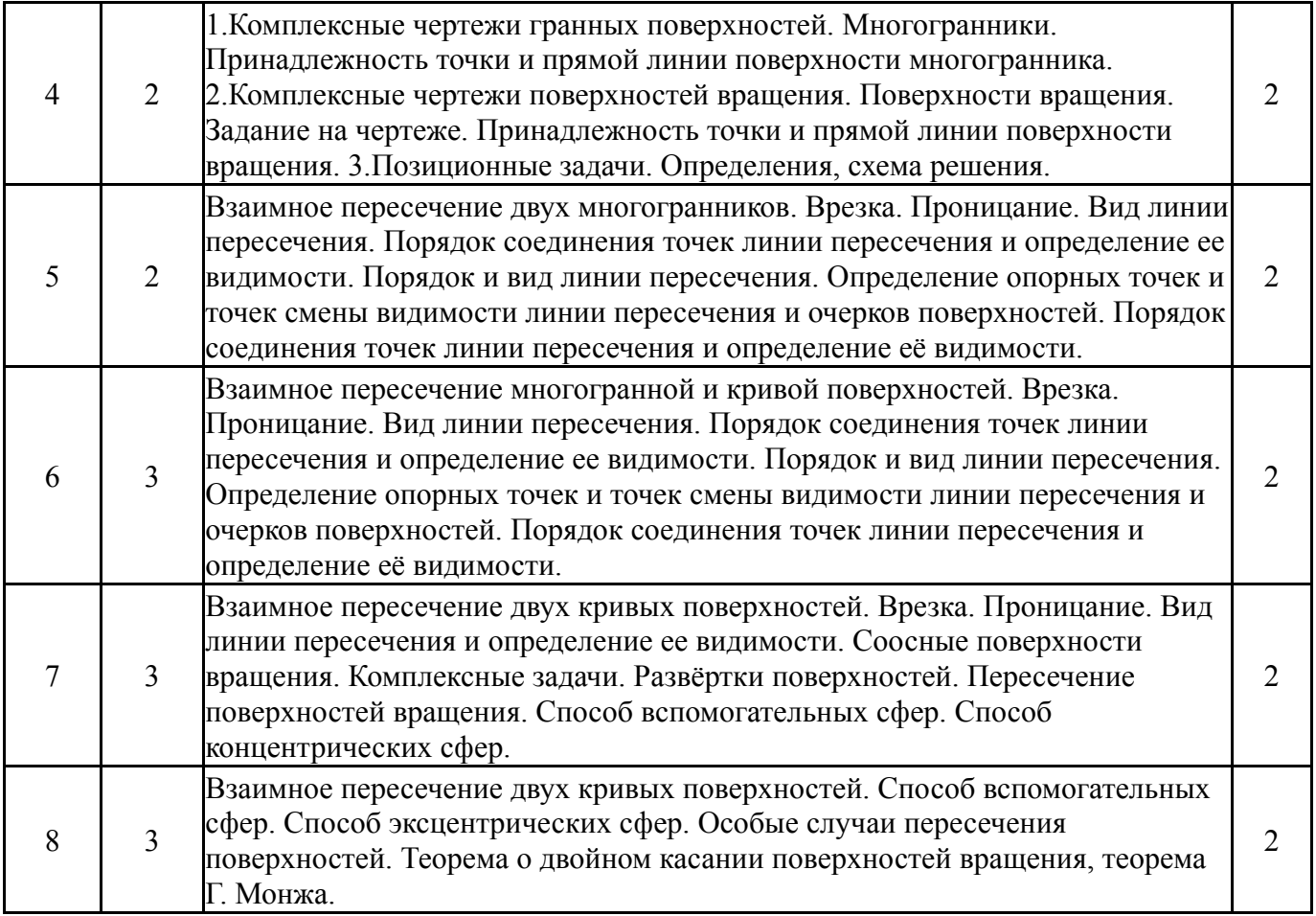

# **5.2. Практические занятия, семинары**

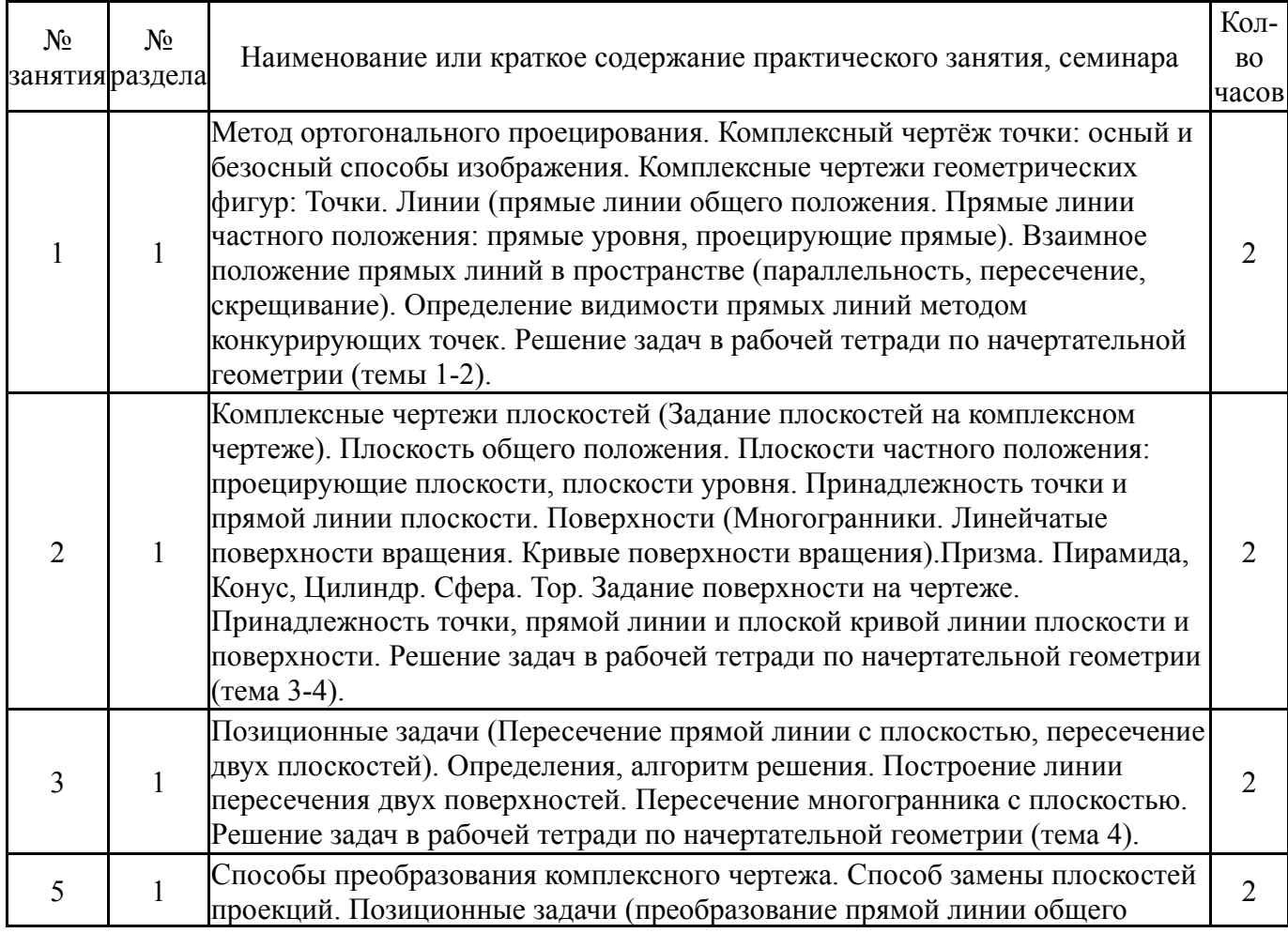

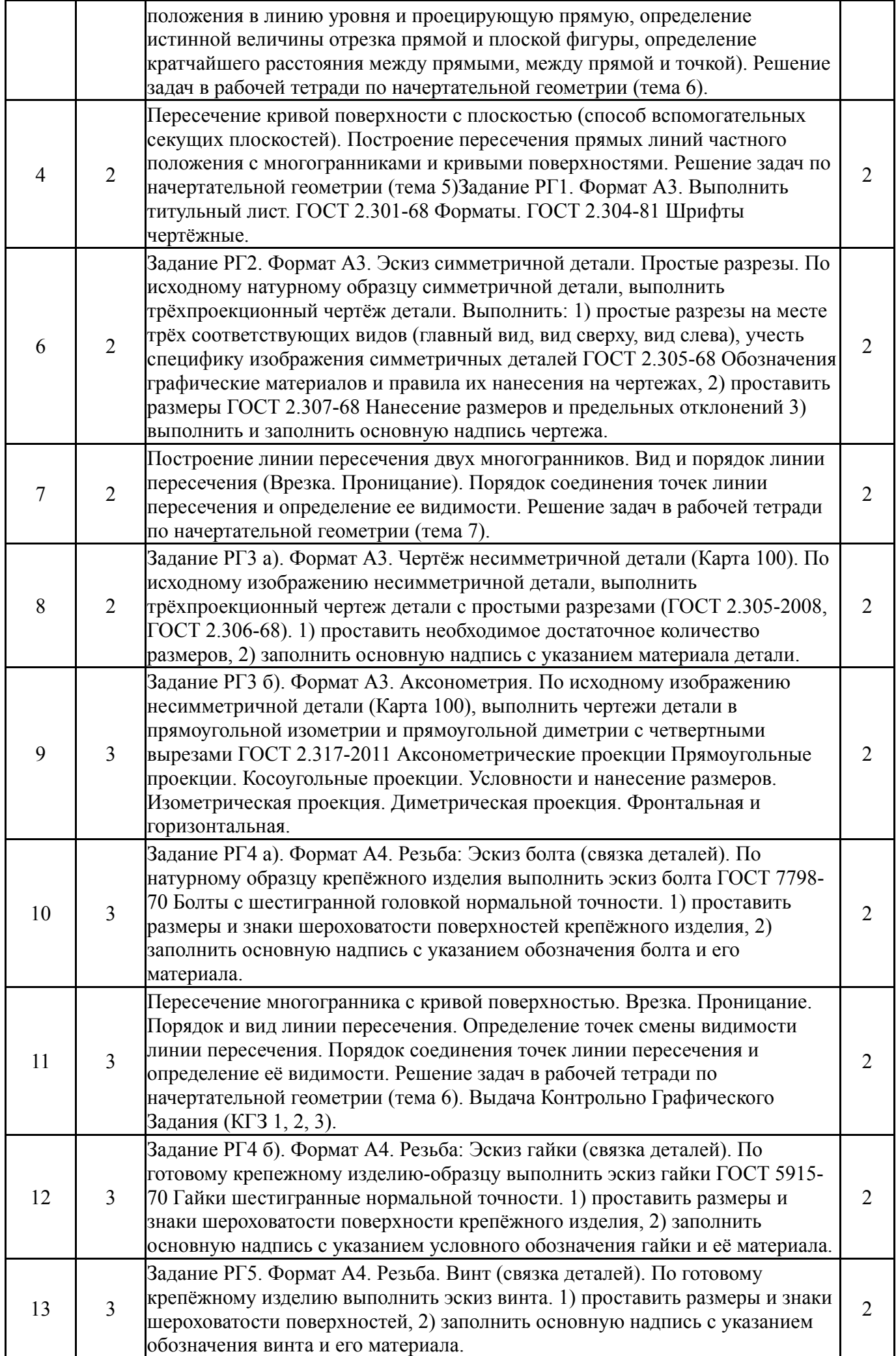

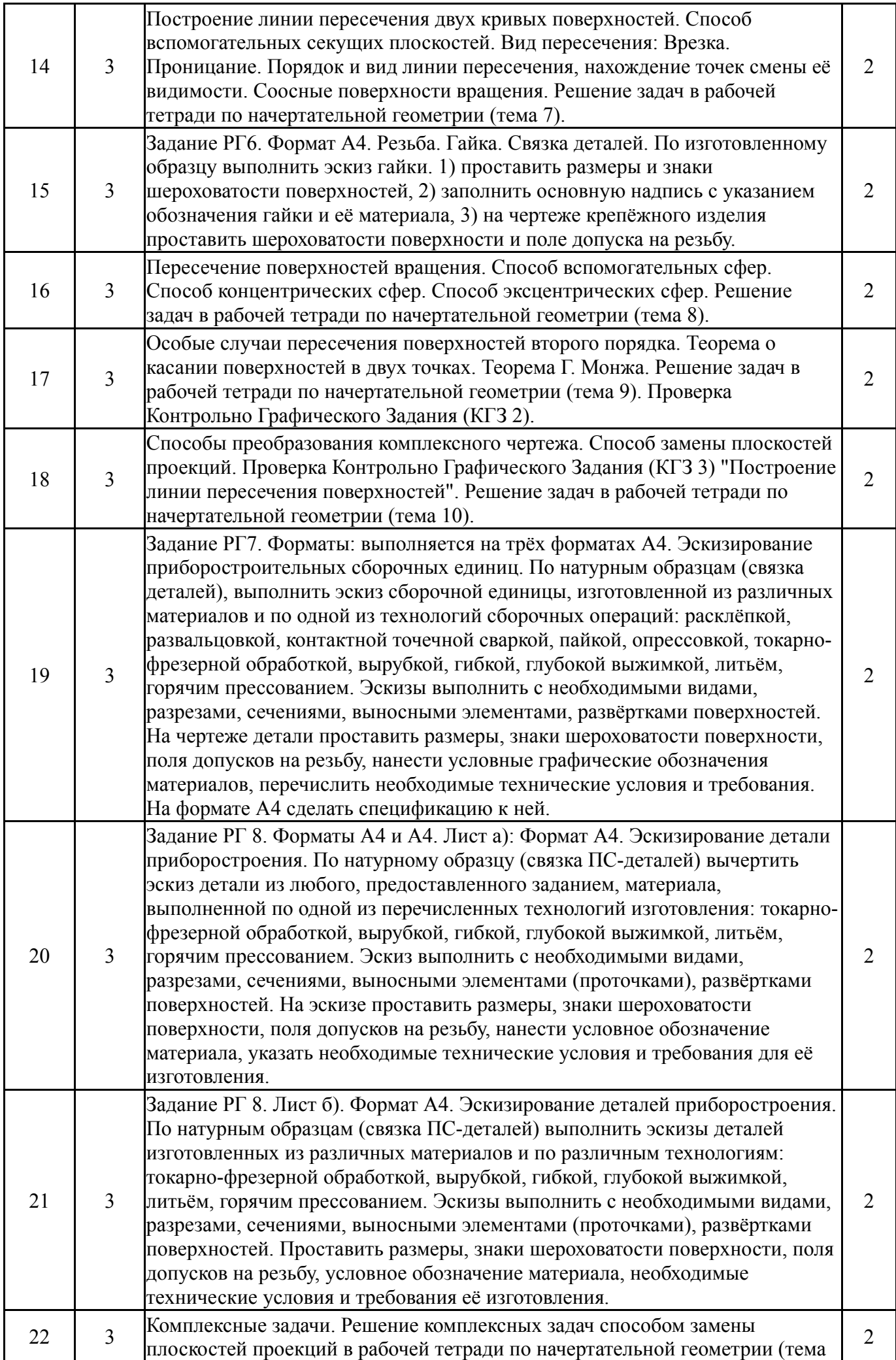

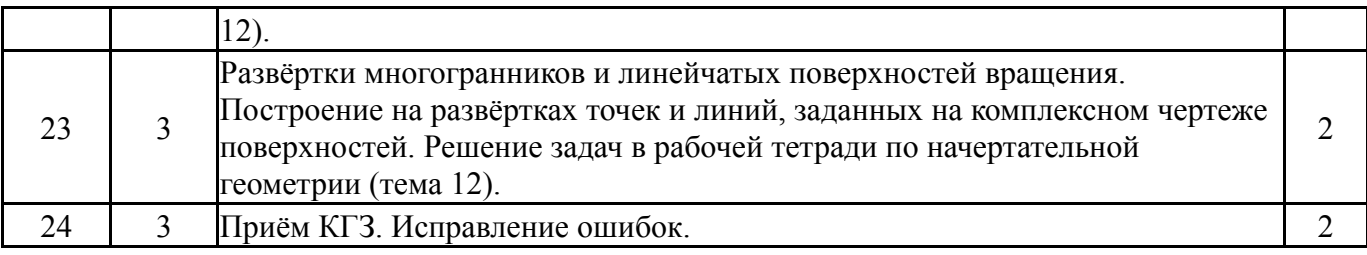

# **5.3. Лабораторные работы**

Не предусмотрены

# **5.4. Самостоятельная работа студента**

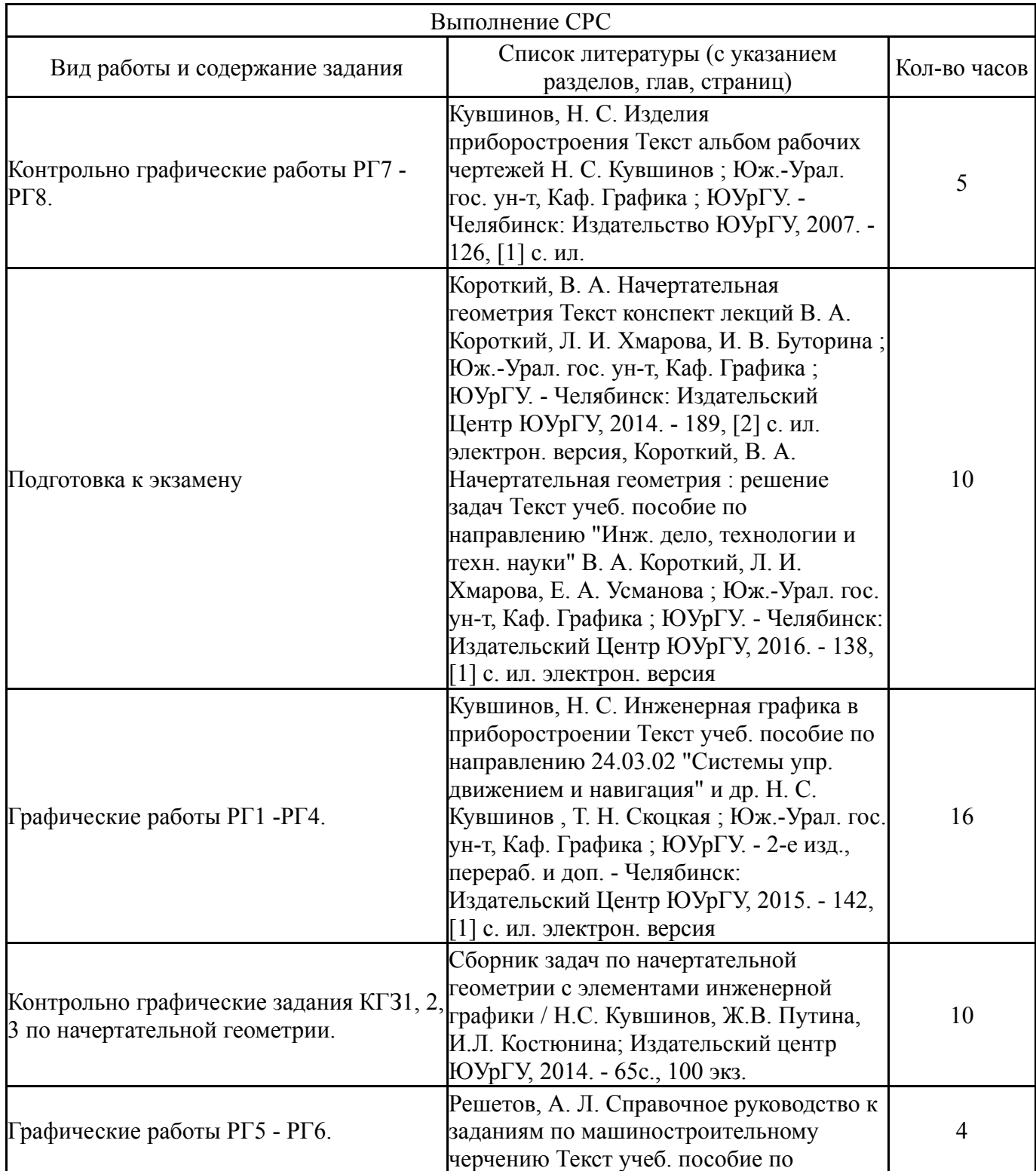

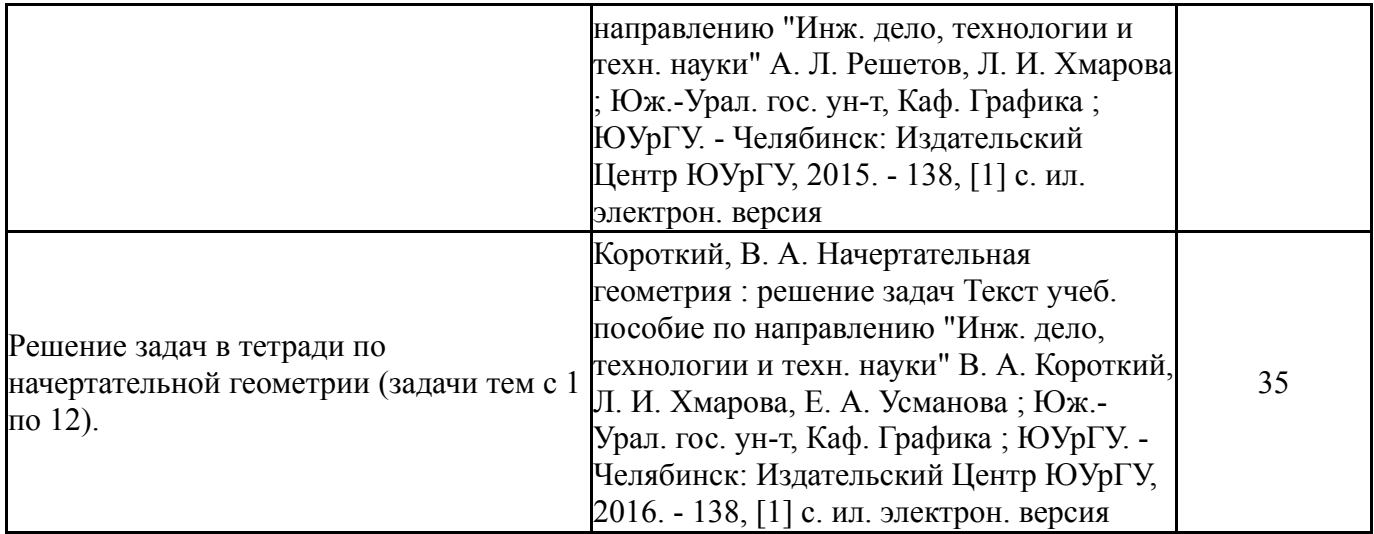

### **6. Инновационные образовательные технологии, используемые в учебном процессе**

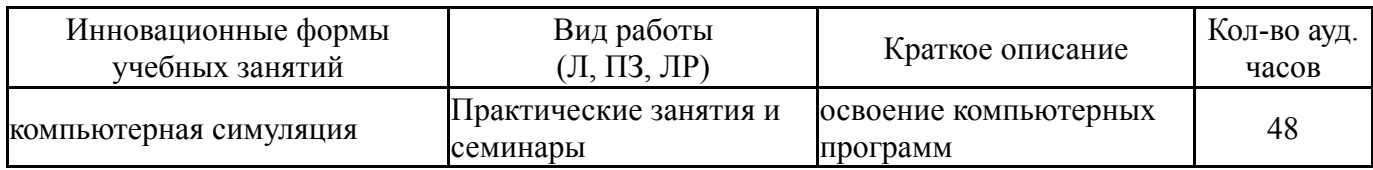

#### **Собственные инновационные способы и методы, используемые в образовательном процессе**

### Не предусмотрены

Использование результатов научных исследований, проводимых университетом, в рамках данной дисциплины: нет

### **7. Фонд оценочных средств (ФОС) для проведения текущего контроля успеваемости, промежуточной аттестации по итогам освоения дисциплины**

## **7.1. Паспорт фонда оценочных средств**

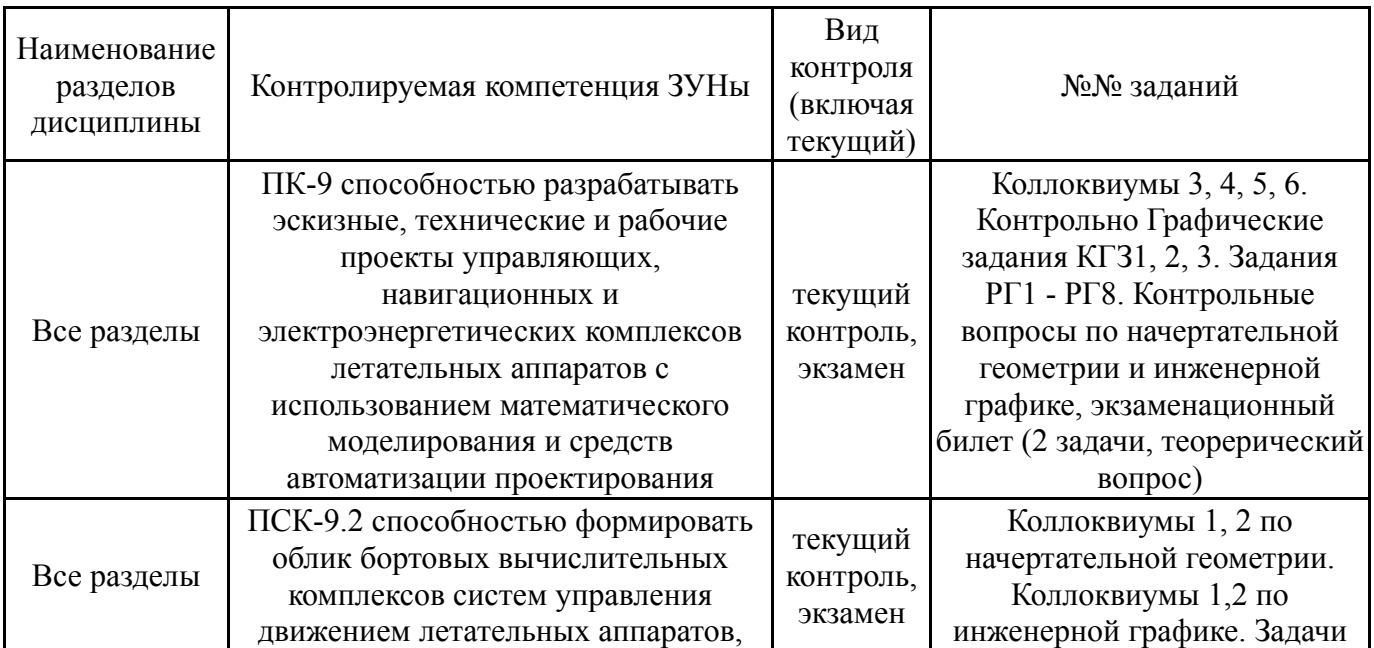

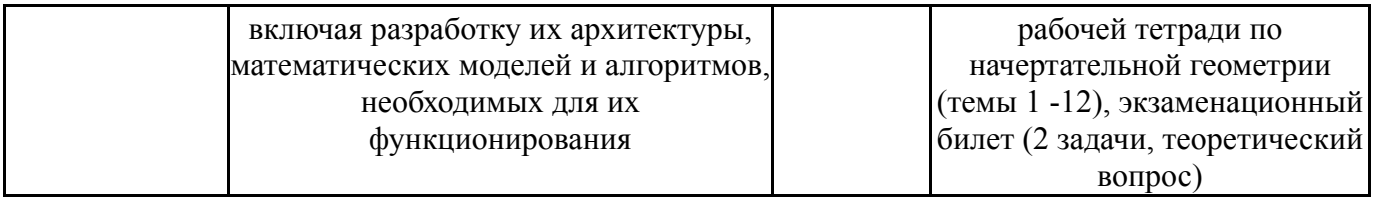

# **7.2. Виды контроля, процедуры проведения, критерии оценивания**

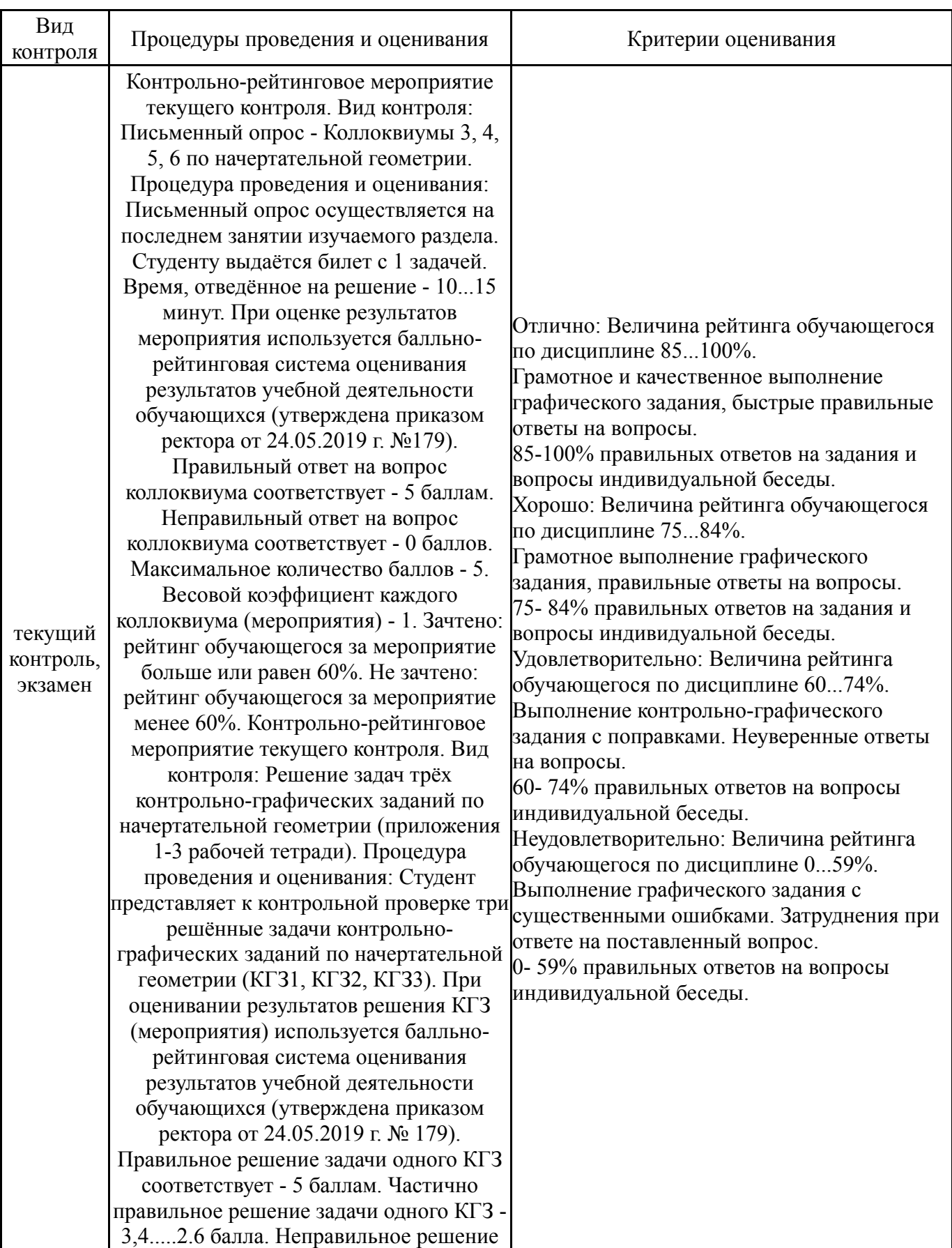

задач - 0 баллов. Максимальное количество баллов за три выполненных КГЗ - 15 баллов Весовой коэффициент каждого КГЗ (мероприятия) - 1. Зачтено: рейтинг обучающегося за мероприятие больше или равен 60%. Не зачтено: рейтинг обучающегося за мероприятие менее 60%. Контрольно-рейтинговое мероприятие текущего контроля. Вид контроля: Выполнение восьми расчётно графических заданий по инженерной графике (РГР1 - РГР8). Процедура проведения и оценивания: Студент представляет к контрольной проверке восемь РГР по инженерной графике (РГР1, РГР2, РГР3,.... РГР8). Оценивается качество, грамотность и правильность выполнения и графического оформления чертежей и правильность ответов на вопросы индивидуальной беседы, соответствие чертежей требованиям ЕСКД (ГОСТ). При оценивании результатов мероприятия используется балльнорейтинговая система оценивания результатов учебной деятельности обучающихся (утверждена приказом ректора от 24.05.2019 г. № 179). Правильно вычерченное задание одного РГР (мероприятия) соответствует - 5 баллам. Частично правильно выполненное задание одного РГР (мероприятия) - 3,4.....2.6 балла. Неправильно выполненное задание одного РГР (мероприятия) по инженерной графике - 0 баллов. Максимальное количество баллов за восемь РГР (мероприятий) - 40 баллов Весовой коэффициент каждого РГР (мероприятия) - 1. Зачтено: рейтинг обучающегося за мероприятие больше или равен 60%. Не зачтено: рейтинг обучающегося за мероприятие менее 60%. Рейтинг студента - 5 баллов правильно выполненные задачи, студент быстро и правильно отвечает на все заданные вопросы; рейтинг студента - 4 балла- задание выполнено с небольшими недочётами, студент отвечает на все вопросы с небольшой задержкой по времени; рейтинг студента - 3 баллазадание сдано с ошибками, студент не отвечает на половину заданных вопросов, нарушен срок сдачи; рейтинг студента - 2 балла- задание содержит грубые ошибки, студент не отвечает правильно на

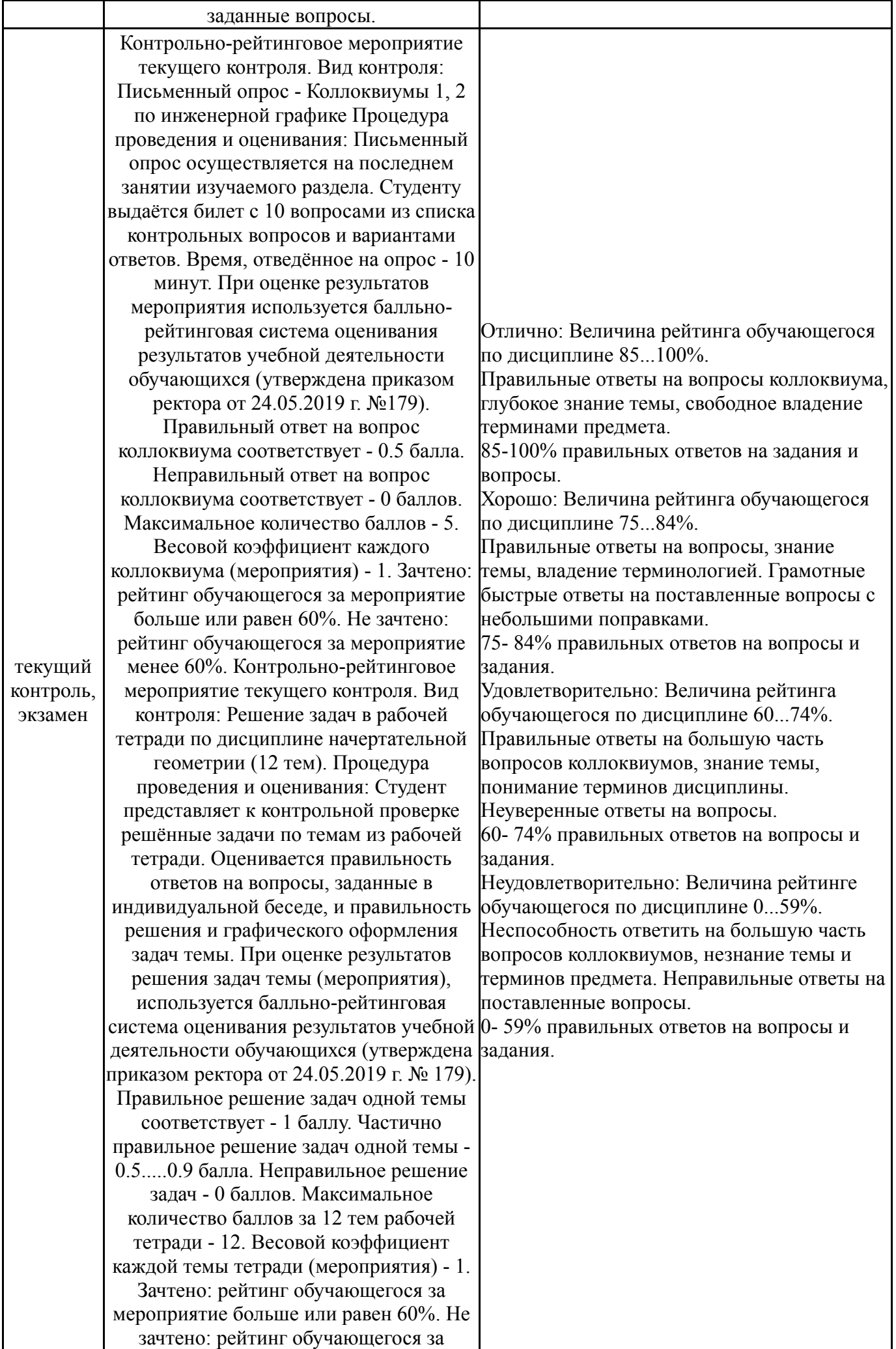

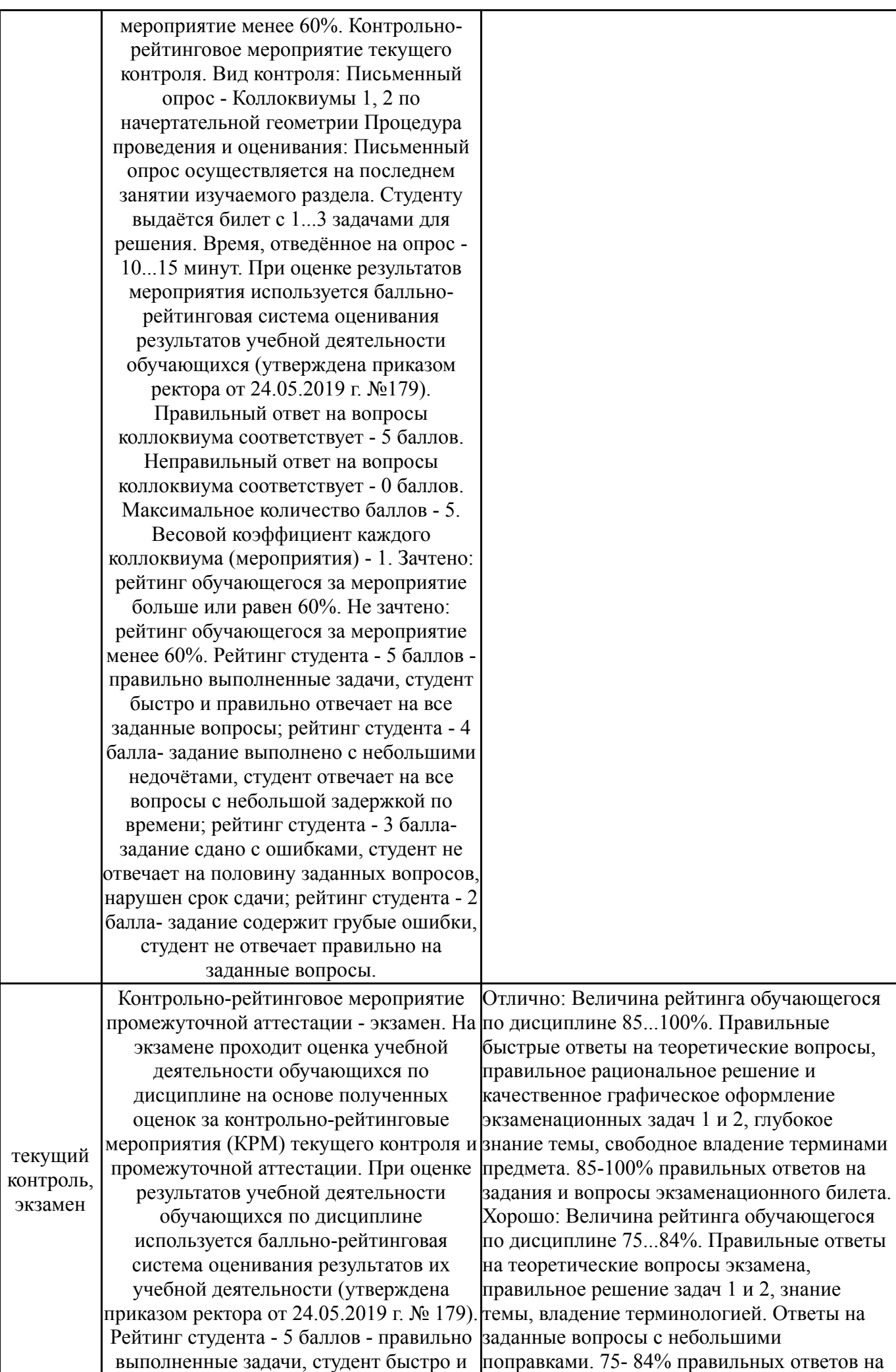

правильно отвечает на все заданные вопросы; рейтинг студента - 4 баллазадание выполнено с небольшими недочётами, студент отвечает на все вопросы с небольшой задержкой по времени; рейтинг студента - 3 баллазадание сдано с ошибками, студент не нарушен срок сдачи; рейтинг студента - 2

студент не отвечает правильно на заданные вопросы. Вид контроля: -

Контрольное мероприятие промежуточной аттестации - экзамен. Процедура проведения и оценивания включает одно мероприятие: письменный ответов на вопросы и задания

ответ на теоретический вопрос дисциплины и решение двух задач на пересечение поверхностей. Контрольнорейтинговое мероприятие проводится во время экзамена. При оценивании

результатов контрольного мероприятия

(экзамена) используется балльнорейтинговая система оценивания результатов учебной деятельности обучающихся (утверждена приказом ректора от 24.05.2019 г. № 179). На ответ

на теоретический вопрос экзамена отводится -15 минут. Правильный ответ на теоретический вопрос соответствует -

1 баллу. Неправильный ответ на теоретический вопрос соответствует - 0 баллов. На решение двух задач отводится - 2 астрономических часа Решение задач состоит из графического построения линии пересечения поверхностей.

Правильное решение задачи 1 соответствует - 2 баллам. Правильное

решение задачи 2 соответствует - 2 баллам. Частично правильное решение задачи соответствует - 3.5....2.8 баллам. Неправильное решение задачи - 0 баллов. По "Положению о балльно-рейтинговой системе оценивания результатов учебной деятельности обучающихся" (Приказ

ректора от 24.05.2019 г. № 179) приведена процедура проведения и оценивания результатов контрольнорейтингового мероприятия - экзамена по начертательной геометрии и инженерной графике. Для формирования рейтинга обучающихся студентов в балльной системе контрольно-рейтинговое мероприятие - экзамен по "Начертательной геометрии и инженерной графике" - оценивается в 5

отвечает на половину заданных вопросов, на вопросы. 60- 74% правильных ответов на балла- задание содержит грубые ошибки, Неудовлетворительно: Величина рейтинге задания и вопросы экзаменационного билета. Удовлетворительно: Величина рейтинга обучающегося по дисциплине 60...74%. Правильный ответ на большую часть теоретического вопроса экзамена, решение задач с помарками, знание темы, понимание терминов дисциплины. Неуверенные ответы вопросы и задания экзаменационного билета. обучающегося по дисциплине 0...59%. Нет ответа на теоретический вопрос экзамена, не решены задачи экзамена. Незнание темы и терминов предмета. Неправильные ответы на поставленные вопросы. 0 - 59% правильных экзаменационного билета.

(пять) баллов. Вес контрольного мероприятия - 1 (один). Контрольное мероприятие проводится в хорошо освещённом и проветриваемом учебном аудиторном классе. Обучающийся студент приходит на контрольное мероприятие - экзамен - в день и время, определённые диспетчером учебного отдела. Экзаменуемый студент входит в учебный зал и предъявляет

преподавателю, проводящему контрольное мероприятие - экзамен, рабочую тетрадь по начертательной геометрии с поставленным на ней

допуском к экзамену, и зачтённым альбом чертежей по инженерной графике.

Обучающийся выключает мобильные устройства, проходит к рабочему столу, указанному преподавателем, и достает из своей сумки три листа ватмана - формата

А3, рабочие инструменты: линейки, простые и цветные карандаши, циркули, ластики, точилки. Экзаменуемый студент

получает экзаменационный билет с

номером, состоящий из одного теоретического вопроса, оцененного в 1 балл, и двух графических задач на тему "Пересечение поверхностей" - 4 балла.

Время, отведённое для ответа на теоретический вопрос дисциплины - 15 минут, на решение двух графических задач - 2 часа. По истечении времени контрольного мероприятия - экзамена (2 часа 15 мин.), работы экзаменуемые студенты сдают преподавателю, отвечающему за контрольное мероприятие. Преподаватель, ответственный за контрольное мероприятие - экзамен, проводит проверку правильности и грамотности ответа на теоретический вопрос дисциплины и правильности решения и графического оформления двух задач на пересечение поверхностей (в соответствии с ЕСКД, ГОСТ). Ответ на теоретический вопрос дисциплины "Начертательная геометрия и инженерная графика" оценивается с учетом грамотности, проявленной логике и качества оформления основных положений предмета. Оценка решения и графического оформления двух экзаменационных задач учитывает грамотность и правильность их решения, а также качество оформления (ГОСТ): оценивается выбранный способ решения,

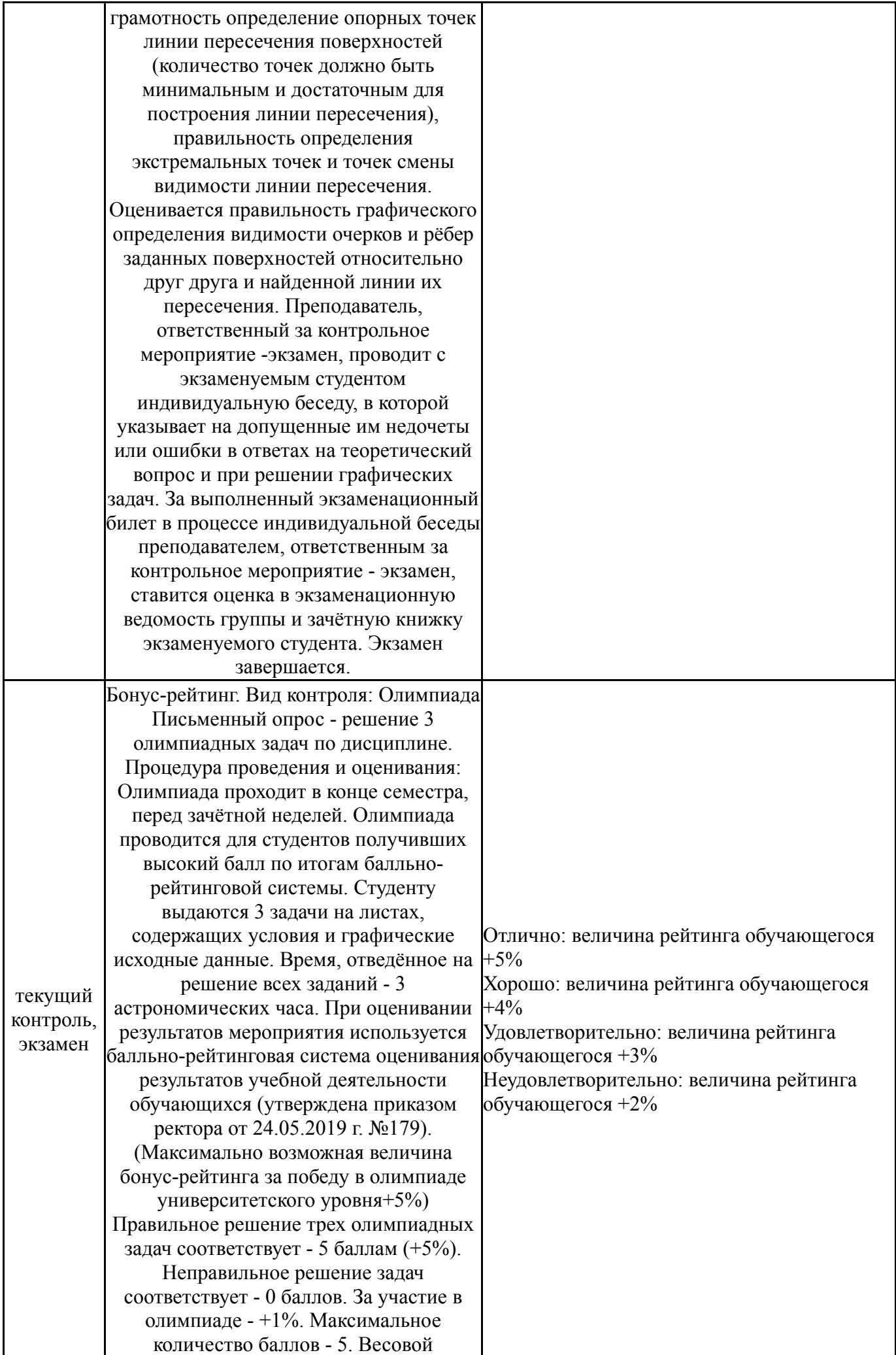

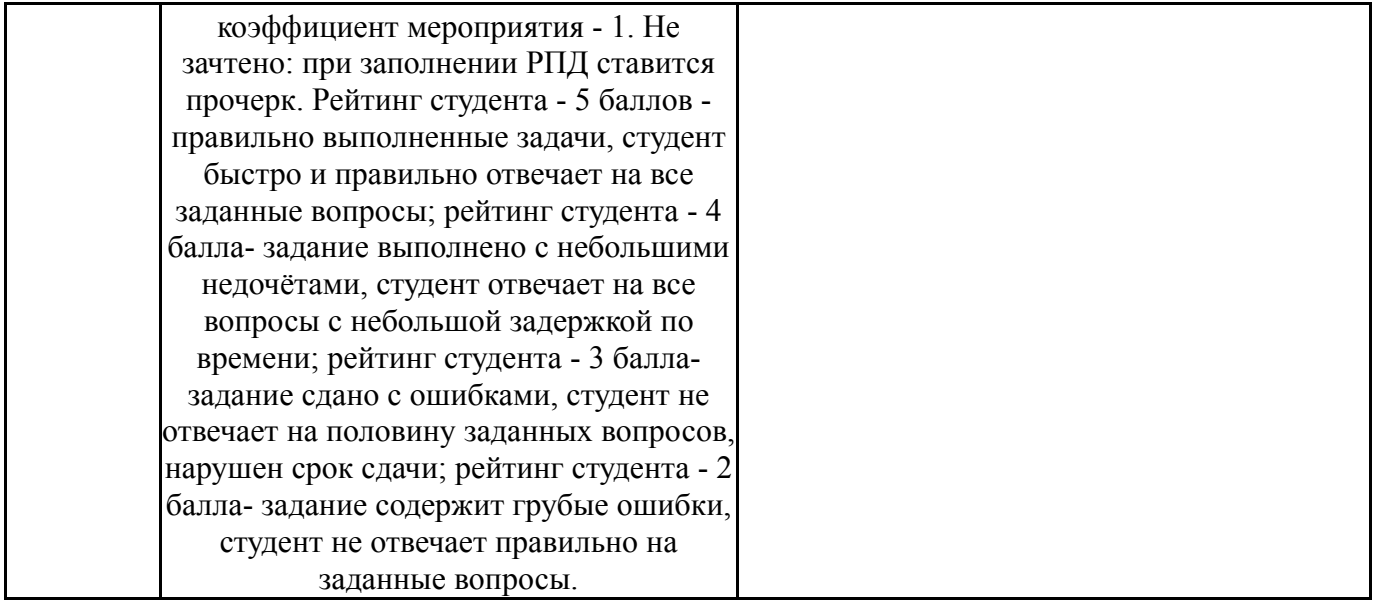

#### **7.3. Типовые контрольные задания**

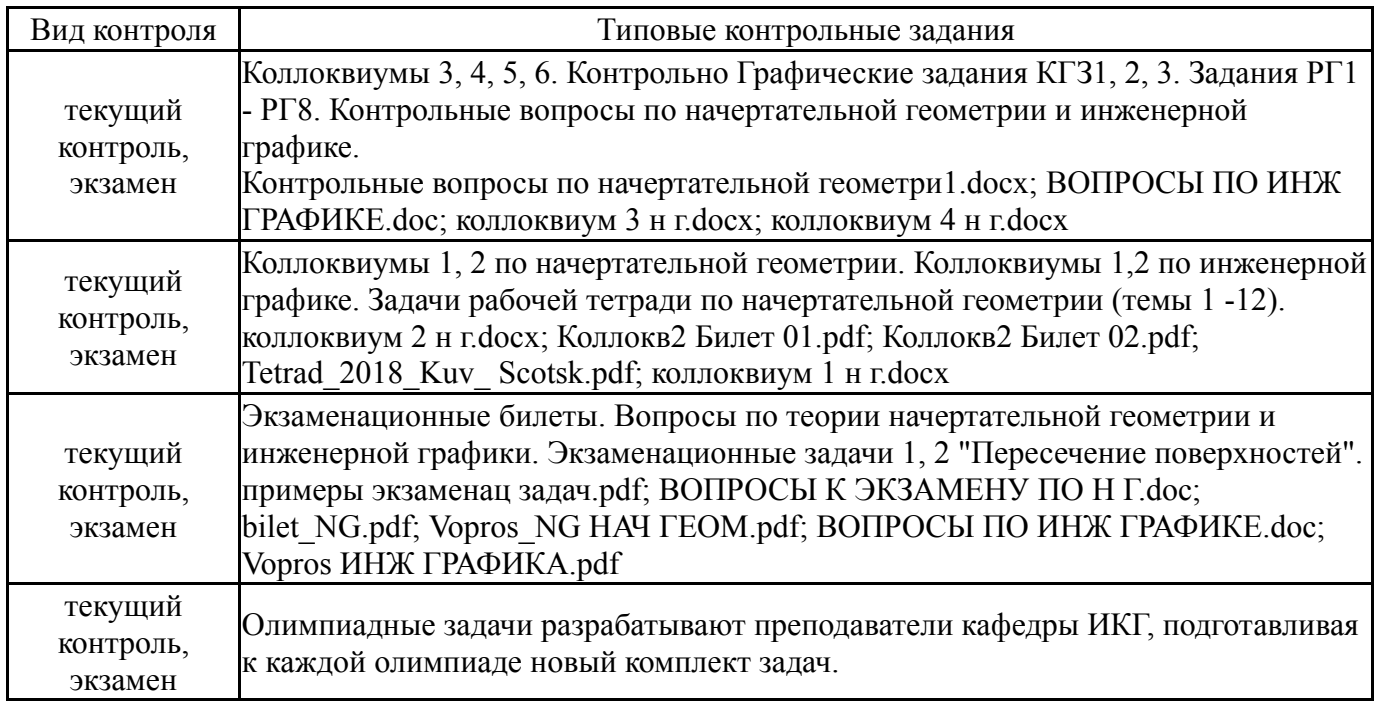

#### **8. Учебно-методическое и информационное обеспечение дисциплины**

#### **Печатная учебно-методическая документация**

*а) основная литература:*

1. Короткий, В. А. Начертательная геометрия Текст конспект лекций В. А. Короткий, Л. И. Хмарова, И. В. Буторина ; Юж.-Урал. гос. ун-т, Каф. Графика ; ЮУрГУ. - Челябинск: Издательский Центр ЮУрГУ, 2014. - 189, [2] с. ил. электрон. версия

2. Короткий, В. А. Начертательная геометрия : решение задач Текст учеб. пособие по направлению "Инж. дело, технологии и техн. науки" В. А. Короткий, Л. И. Хмарова, Е. А. Усманова ; Юж.-Урал. гос. ун-т, Каф. Графика ; ЮУрГУ. - Челябинск: Издательский Центр ЮУрГУ, 2016. - 138, [1] с. ил. электрон. версия

3. Кувшинов, Н. С. Изделия приборостроения Текст альбом рабочих чертежей Н. С. Кувшинов ; Юж.-Урал. гос. ун-т, Каф. Графика ; ЮУрГУ. - Челябинск: Издательство ЮУрГУ, 2007. - 126, [1] с. ил.

4. Кувшинов, Н. С. Инженерная графика в приборостроении Текст учеб. пособие по направлению 24.03.02 "Системы упр. движением и навигация" и др. Н. С. Кувшинов , Т. Н. Скоцкая ; Юж.-Урал. гос. ун-т, Каф. Графика ; ЮУрГУ. - 2-е изд., перераб. и доп. - Челябинск: Издательский Центр ЮУрГУ, 2015. - 142, [1] с. ил. электрон. версия

5. Фролов, С. А. Начертательная геометрия [Текст] учеб. по технике и технологии для вузов С. А. Фролов. - 3-е изд., перераб. и доп. - М.: ИНФРА-М, 2008. - 285 с. ил.

#### *б) дополнительная литература:*

1. Решетов, А. Л. Техническое черчение Текст учеб. пособие А. Л. Решетов, Т. П. Жуйкова, Т. Н. Скоцкая ; под ред. В. А. Краснова ; Юж.-Урал. гос. ун-т, Каф. Графика ; ЮУрГУ. - Челябинск: Издательство ЮУрГУ, 2008. - 138 с. ил.

2. Кувшинов, Н. С. Начертательная геометрия. Краткий курс [Текст] учеб. пособие для самостоят. работы по УГС ВПО "Инж. дело, технологии и техн. науки" Н. С. Кувшинов. - М.: КноРус, 2016

3. Чекмарев, А. А. Начертательная геометрия и черчение учеб. для вузов по техн. специальностям А. А. Чекмарев. - 2-е изд., перераб. и доп. - М.: Высшее образование, 2009. - 470, [1] с. ил.

4. Резьбы, крепежные резьбовые изделия, разъемные и неразъемные соединения деталей, зубчатые передачи [Текст] учеб. пособие Н. П. Сенигов, В. А. Пилатова, А. Л. Решетов, В. А. Краснов ; под ред. А. М. Швайгера ; Юж.- Урал. гос. ун-т, Каф. Графика ; ЮУрГУ. - 4-е изд., перераб. и доп. - Челябинск: Издательство ЮУрГУ, 1999. - 84,[1] с. ил.

#### *в) отечественные и зарубежные журналы по дисциплине, имеющиеся в библиотеке:* Не предусмотрены

*г) методические указания для студентов по освоению дисциплины:*

1. Короткий, В. А. Начертательная геометрия : решение задач Текст учеб. пособие по направлению "Инж. дело, технологии и техн. науки" В. А. Короткий, Л. И. Хмарова, Е. А. Усманова ; Юж.-Урал. гос. ун-т, Каф. Графика ; ЮУрГУ. - Челябинск: Издательский Центр ЮУрГУ, 2016. - 138, [1] с. ил. электрон. версия

2. Хмарова, Л. И. Теоретические и практические основы выполнения проекционного чертежа Текст учеб. пособие для техн. специальностей Л. И. Хмарова, Ж. В. Путина ; Юж.-Урал. гос. ун-т, Каф. Графика ; ЮУрГУ. - Челябинск: Издательство ЮУрГУ, 2008. - 131 с. ил.

3. Сборник задач по начертательной геометрии с элементами инженерной графики / Н.С. Кувшинов, Ж.В. Путина, И.Л. Костюнина; Издательский центр ЮУрГУ, 2014. - 65с., 100 экз.

4. Кувшинов, Н. С. Инженерная графика в приборостроении Текст учеб. пособие по направлению 24.03.02 "Системы упр. движением и навигация" и др. Н. С. Кувшинов , Т. Н. Скоцкая ; Юж.-Урал. гос. ун-т, Каф.

Графика ; ЮУрГУ. - 2-е изд., перераб. и доп. - Челябинск: Издательский Центр ЮУрГУ, 2015. - 142, [1] с. ил. электрон. версия

5. Кувшинов, Н. С. Изделия приборостроения Текст альбом рабочих чертежей Н. С. Кувшинов ; Юж.-Урал. гос. ун-т, Каф. Графика ; ЮУрГУ. - Челябинск: Издательство ЮУрГУ, 2007. - 126, [1] с. ил.

6. Решетов, А. Л. Справочное руководство к заданиям по машиностроительному черчению Текст учеб. пособие по направлению "Инж. дело, технологии и техн. науки" А. Л. Решетов, Л. И. Хмарова ; Юж.-Урал. гос. ун-т, Каф. Графика ; ЮУрГУ. - Челябинск: Издательский Центр ЮУрГУ, 2015. - 138, [1] с. ил. электрон. версия

#### *из них: учебно-методическое обеспечение самостоятельной работы студента:*

1. Короткий, В. А. Начертательная геометрия : решение задач Текст учеб. пособие по направлению "Инж. дело, технологии и техн. науки" В. А. Короткий, Л. И. Хмарова, Е. А. Усманова ; Юж.-Урал. гос. ун-т, Каф. Графика ; ЮУрГУ. - Челябинск: Издательский Центр ЮУрГУ, 2016. - 138, [1] с. ил. электрон. версия

2. Хмарова, Л. И. Теоретические и практические основы выполнения проекционного чертежа Текст учеб. пособие для техн. специальностей Л. И. Хмарова, Ж. В. Путина ; Юж.-Урал. гос. ун-т, Каф. Графика ; ЮУрГУ. - Челябинск: Издательство ЮУрГУ, 2008. - 131 с. ил.

3. Сборник задач по начертательной геометрии с элементами инженерной графики / Н.С. Кувшинов, Ж.В. Путина, И.Л. Костюнина; Издательский центр ЮУрГУ, 2014. - 65с., 100 экз.

4. Кувшинов, Н. С. Инженерная графика в приборостроении Текст учеб. пособие по направлению 24.03.02 "Системы упр. движением и навигация" и др. Н. С. Кувшинов , Т. Н. Скоцкая ; Юж.-Урал. гос. ун-т, Каф. Графика ; ЮУрГУ. - 2-е изд., перераб. и доп. - Челябинск: Издательский Центр ЮУрГУ, 2015. - 142, [1] с. ил. электрон. версия

5. Кувшинов, Н. С. Изделия приборостроения Текст альбом рабочих чертежей Н. С. Кувшинов ; Юж.-Урал. гос. ун-т, Каф. Графика ; ЮУрГУ. - Челябинск: Издательство ЮУрГУ, 2007. - 126, [1] с. ил.

6. Решетов, А. Л. Справочное руководство к заданиям по машиностроительному черчению Текст учеб. пособие по направлению "Инж. дело, технологии и техн. науки" А. Л. Решетов, Л. И. Хмарова ; Юж.-Урал. гос. ун-т, Каф. Графика ; ЮУрГУ. - Челябинск: Издательский Центр ЮУрГУ, 2015. - 138, [1] с. ил. электрон. версия

#### **Электронная учебно-методическая документация**

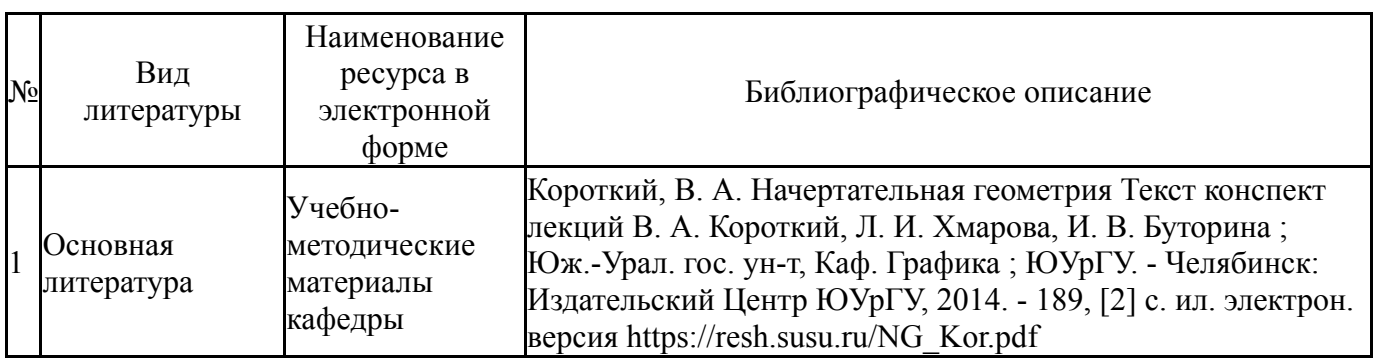

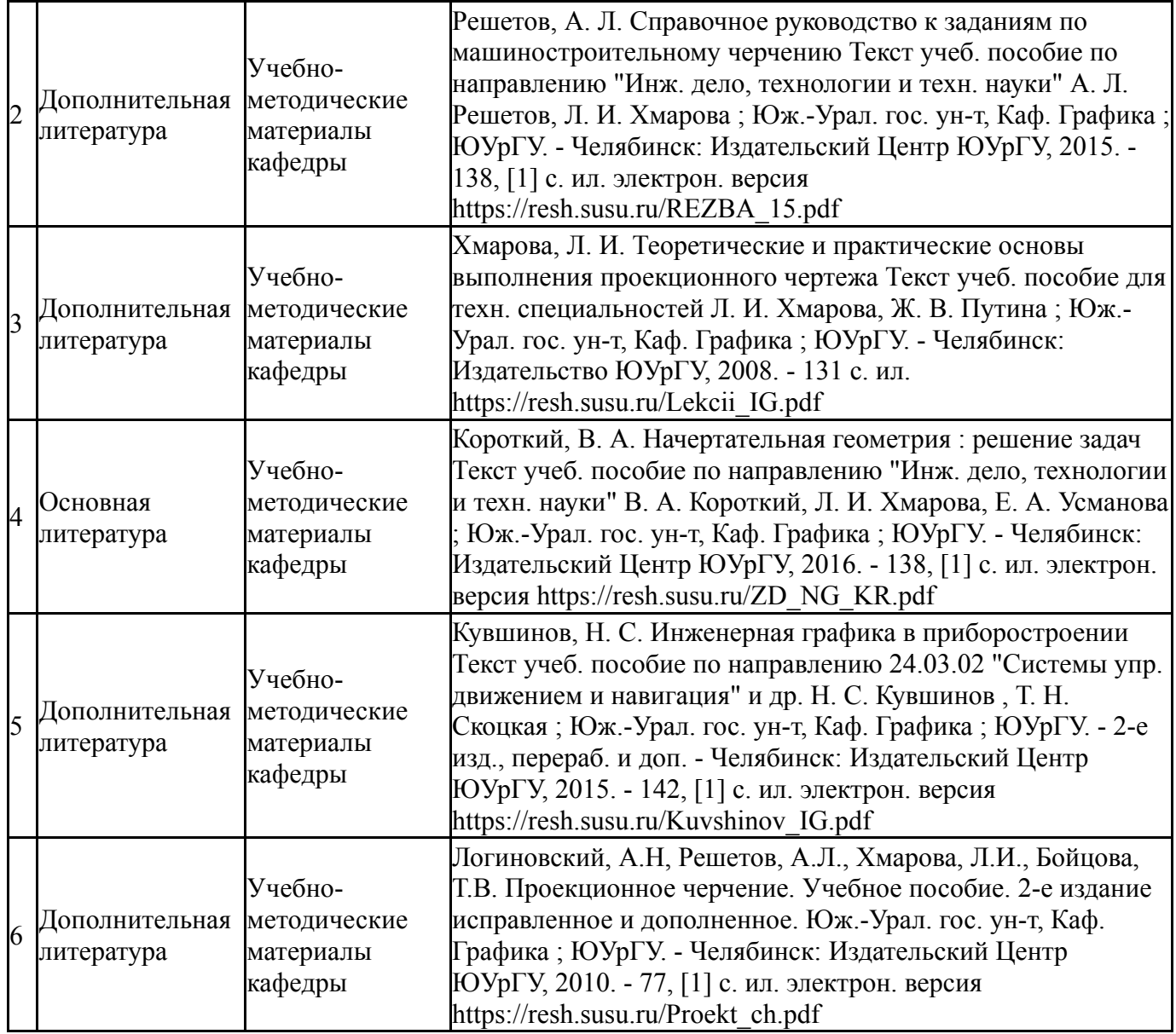

#### **9. Информационные технологии, используемые при осуществлении образовательного процесса**

Перечень используемого программного обеспечения:

1. AutoDesk-AutoCAD(бессрочно)

Перечень используемых информационных справочных систем:

1. -Стандартинформ(бессрочно)

### **10. Материально-техническое обеспечение дисциплины**

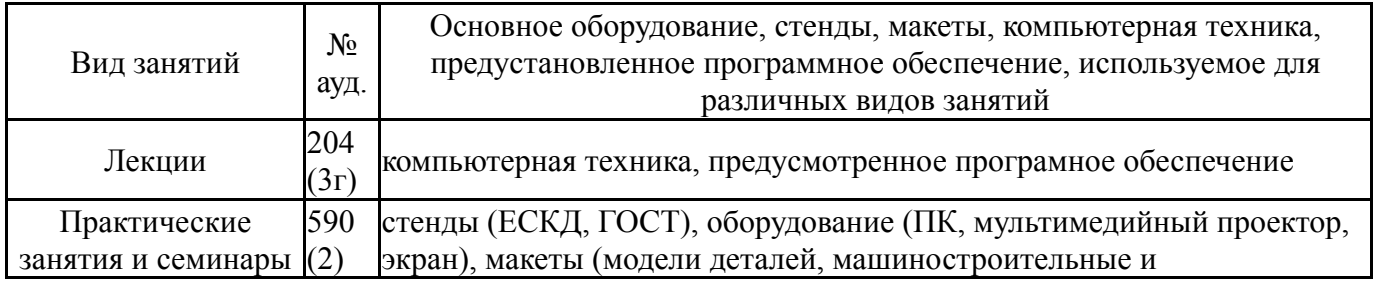

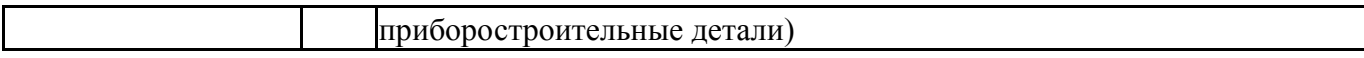